## **ELL/NS 193 759 + 193 766**

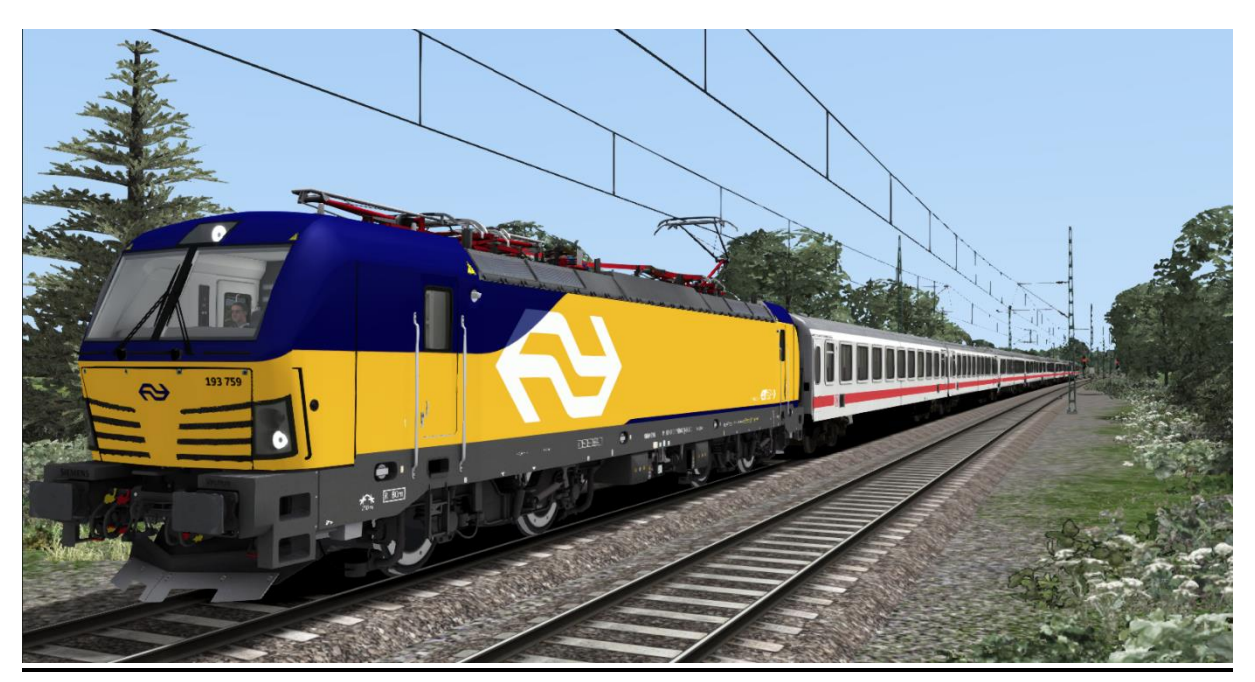

In diesem Repaint ist die 193 759 und die 193 766 der Nederlandse Spoorwegen enthalten. Beide lassen sich sowohl mit der RSSLO, Standart' als auch mit der , Advanced' Version des Vectron fahren.

Bitte beachtet die Installationshinweise. Viel Spaß beim Fahren!

## Installationshinweise

Entpacke die "NS Vectron.rar"

Installiere die NS Vectron.rwp mit Utilities.exe

Kopiere die "Calvin9201 NS Vectron GeoPcDx Installer.bat" in den Ordner /Railworks/Assets und führe sie aus.

Cache leeren und fahren.

Hinweis: Der Installer sucht sich selber die entsprechenden Dateien. Der Installierprozess ist daher für die , Standart' und die , Advanced' Version identisch.